# **Bevor Sie beginnen … 4**

### **Basiskompetenzen Project**

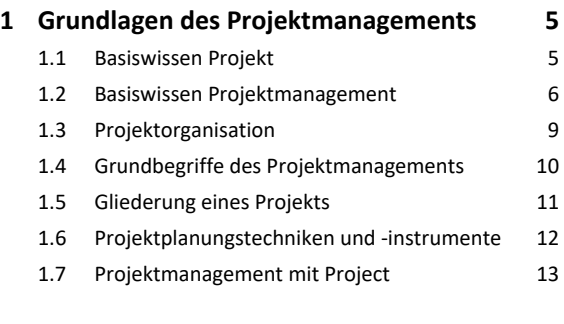

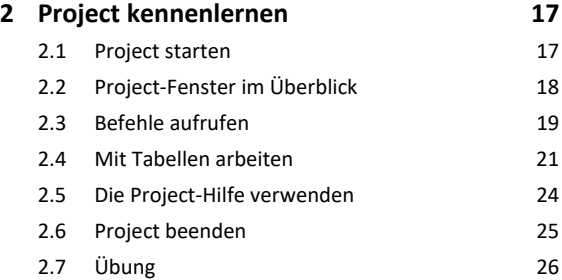

# **3. Projekte anlegen 27**

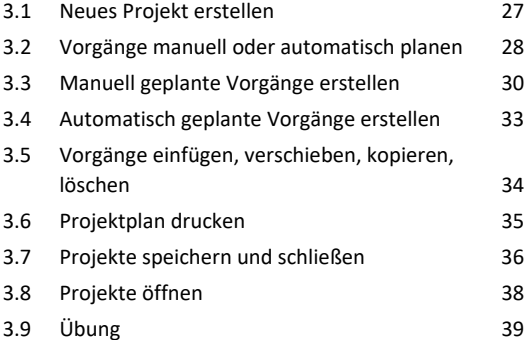

# **Projekte erstellen**

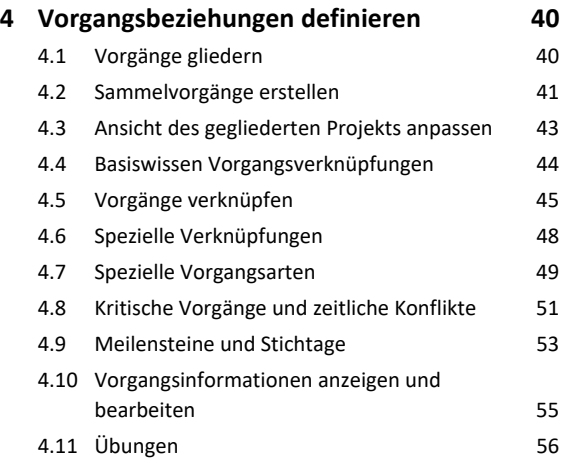

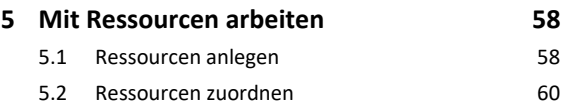

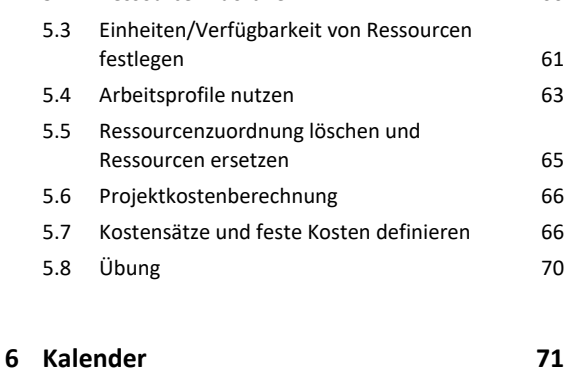

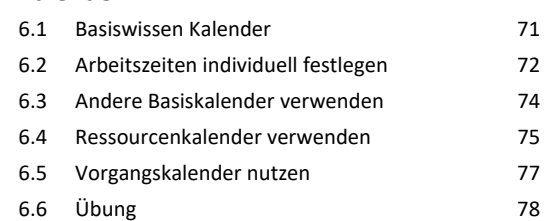

## **Ansichten in Project nutzen**

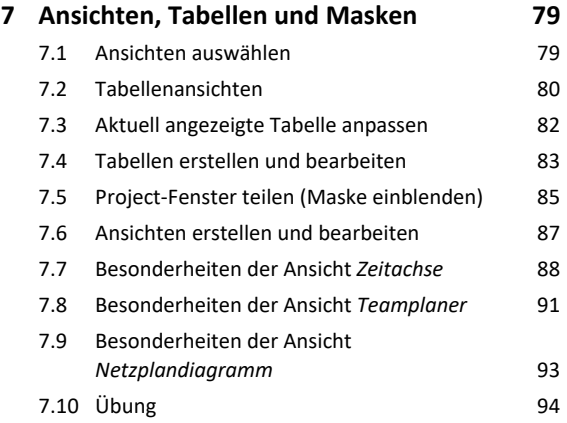

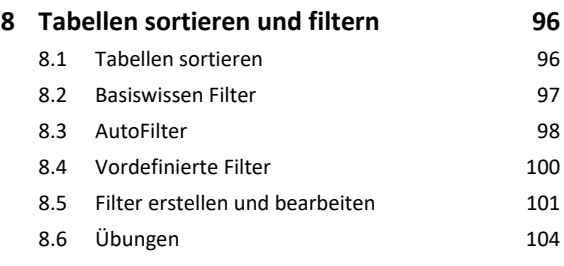

### **9. Ansichten und Berichte drucken 106** 9.1 Druckseiten mit der Druckvorschau kontrollieren 106 9.2 Druckseiten einrichten 107

9.3 Übung 109

# **Projektdetails ausarbeiten**

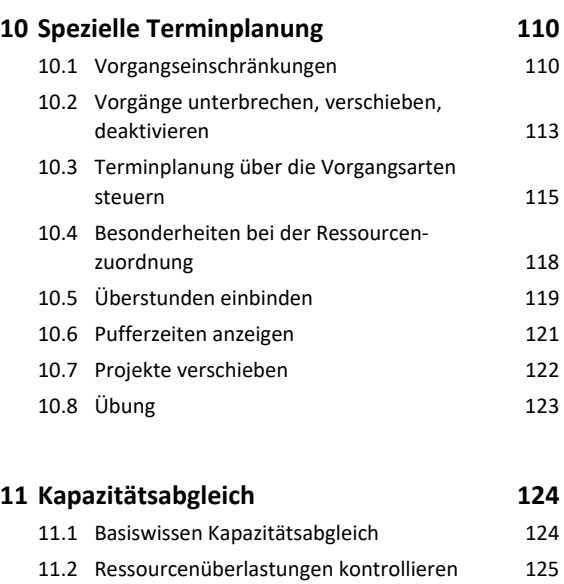

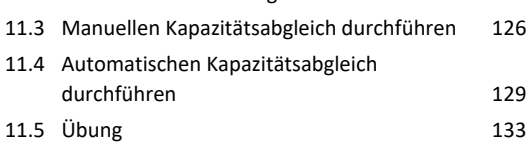

# **Projekte überwachen**

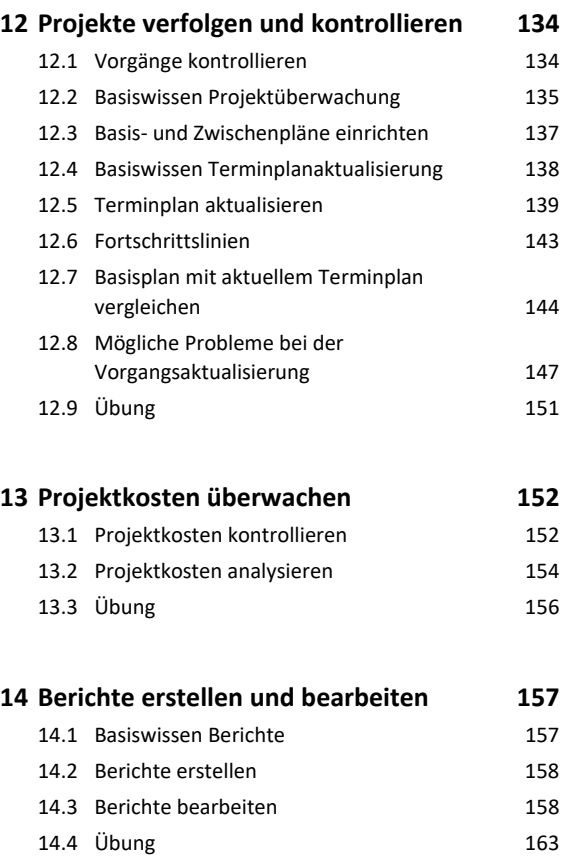

# **Project effektiv nutzen**

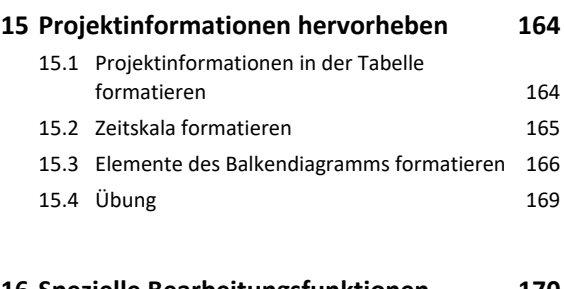

#### **16.Spezielle Bearbeitungsfunktionen 170**

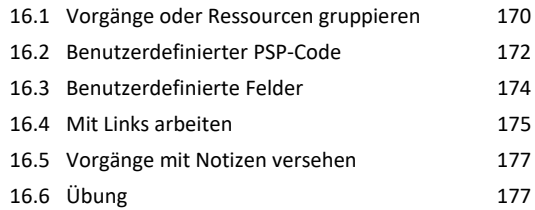

# **17.Project individuell anpassen 179**

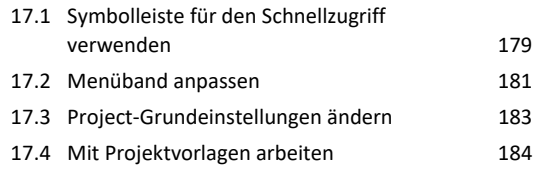

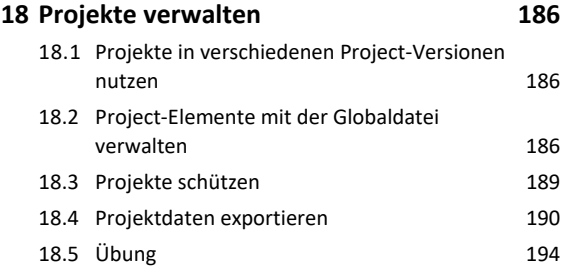

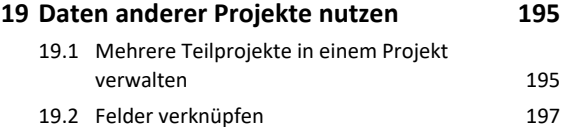

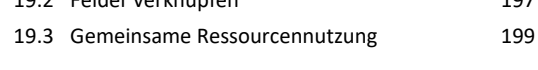

- **Stichwortverzeichnis 200**
- **Nützliche Tastenkombinationen 203**